## 精英好運彩安裝及使用說明:

- ◆ Windows XP: 光碟片放入光碟機自動開始安裝
- ◆ Windows Win7 和 Win8:請依下圖1到3方式 (選擇以系統管理員身份安裝) (讀取光碟後取消自動安裝,打開我的電腦找到光碟機,執行下方示範動作)
- 安裝完成後首次使用前必須先行設定印表機並且調整好套印位置和邊界

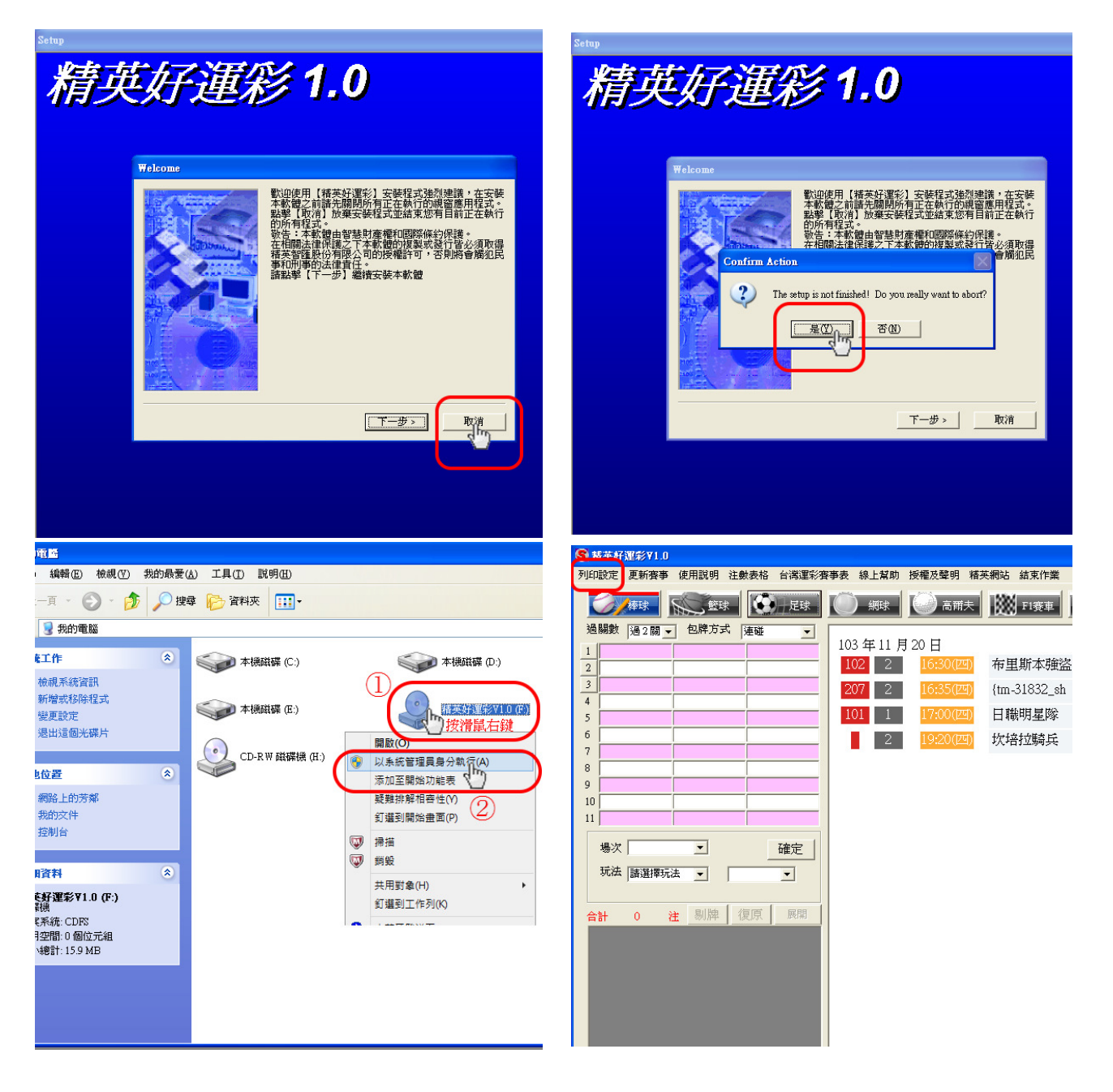

## 特別介紹:

本軟體有聰明包牌的功能可以花比較少錢包多一些賽事,以小搏大增加客戶中獎機 會,從而提昇客戶包牌意願進而增加您的收益,達到雙贏目的。請您先行演練以熟悉 軟體操作。